# How To Have Fun

con Prolog

MuHackademy 2023

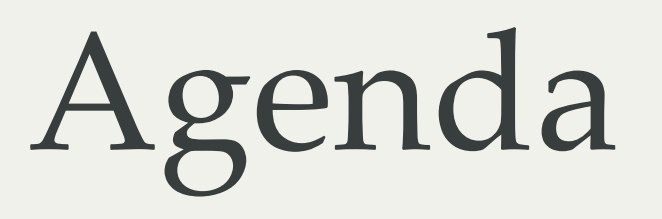

- Introduzione di Prolog
- Knowledge rappresentation
- Constraint Logic Programming
- Scripting

### Prolog

- L'anno scorso ha compiuto 50 anni
- Programmazione *Logica*, fondato su concetti della Logica: *clausole di Horn*
	- clausole definite in forma di implicazione logica
	- u ← p, q, …, t.

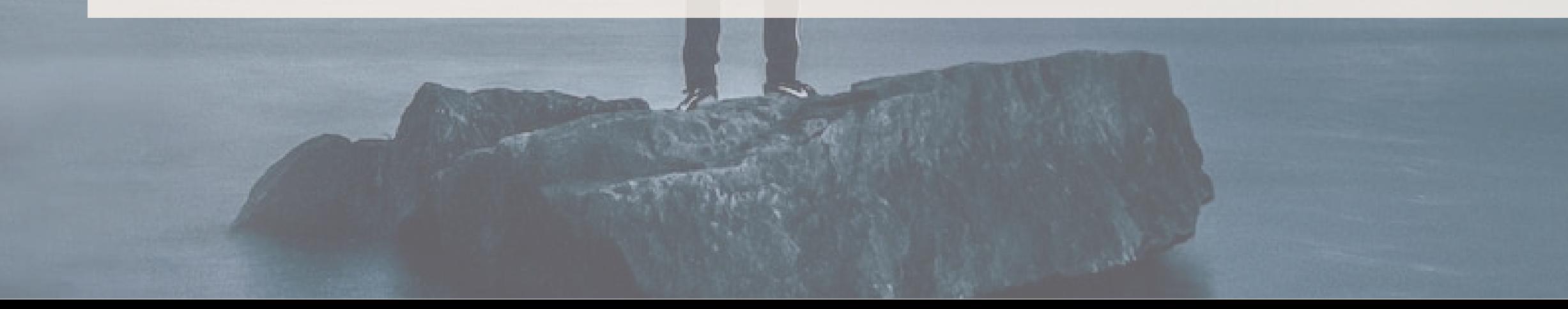

### Programmi

- Tutti i dati, ed i programmi stessi, sono rappresentati come **termini**
- In Prolog il codice è *"data living in a database"*

#### Termini

- **Variabili**
	- Le variabili dinamicamente tipizzate
	- Iniziano con una lettera maiuscola o carattere underscore
- **Termini Atomici**
	- numeri, sequenze di caratteri dove il primo è minuscolo
	- sequenze di caratteri comprese tra singoli apici

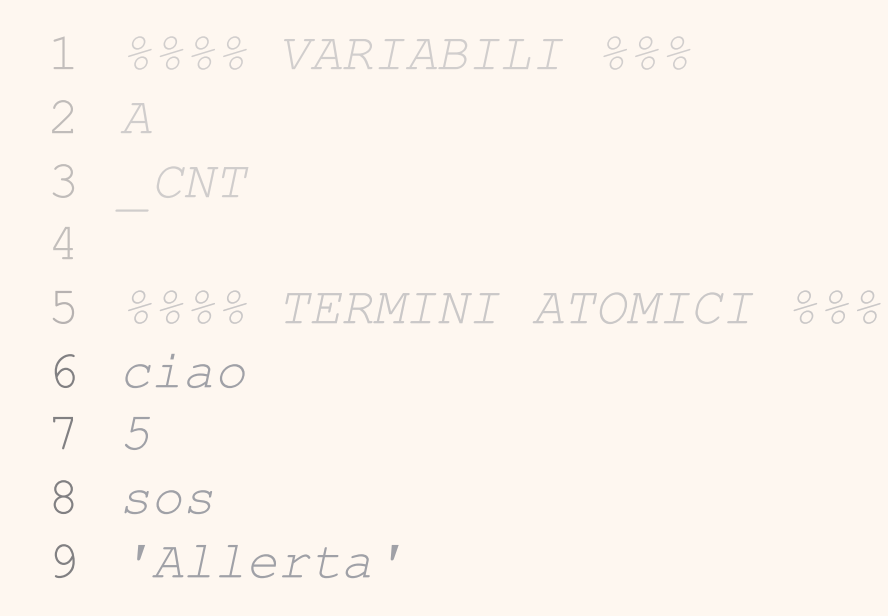

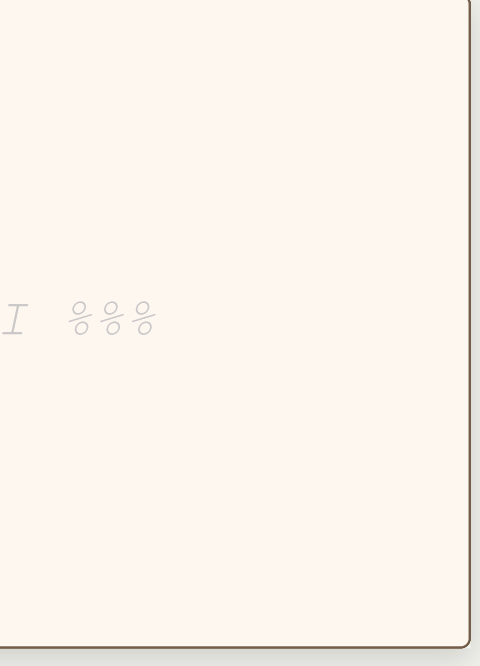

#### Termini

- **Termini Composti**
	- Fnome(Arg1, …, Argn)
	- Ogni *argomento* è a sua volta un termine

*%%%% TERMINI COMPOSTI %%% %%%% TERMINI ATOMICI %%% pazzesco(pane, mortadella) , data(15, 8, 1769))*

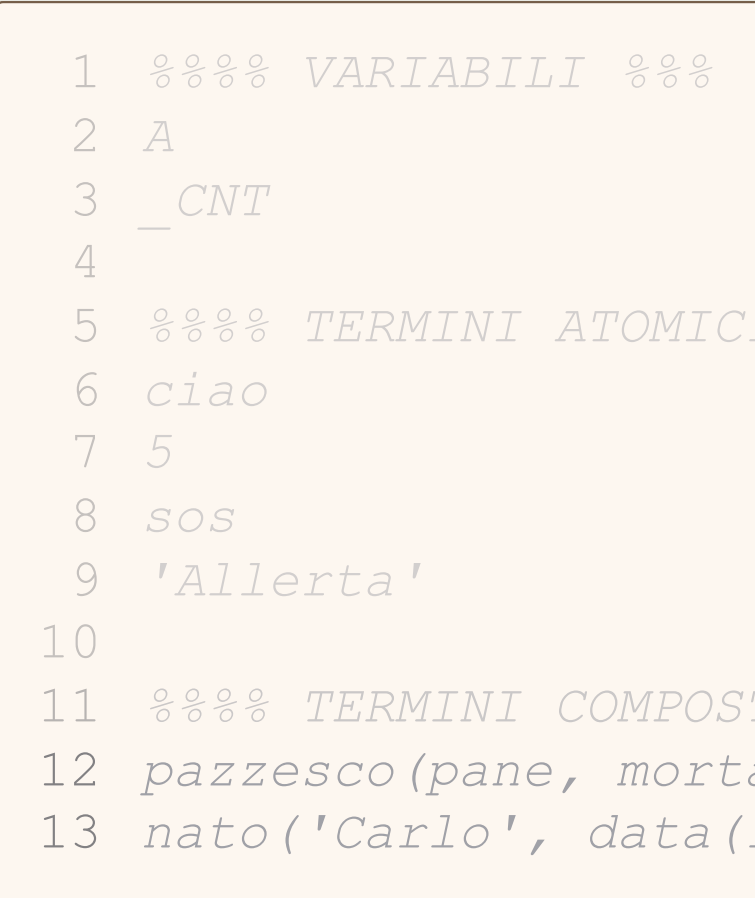

## Costrutti di un programma Prolog

- Fatti Regole
	- Una regola è strutturata: Head :- Body

```
cane('Toby').
gatto('Sharon').
parla('Luca'
, francese).
parla('Alessandro'
, russo).
parla('Gloria', tedesco).
```

```
intelligente(X):-
   persona(X),
    conosce(X,
'Prolog'),
    appartiene(X,
'MuHack').
```
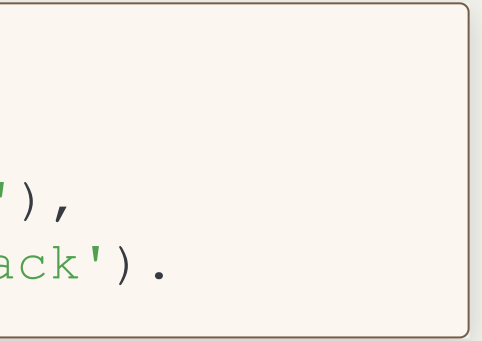

### Costrutti di un programma Prolog

- Fatti Regole
	- Una regola è strutturata: Head :- Body

```
cane('Toby'):- true.
gatto('Sharon'):- true.
parla('Luca'
, francese):- true.
parla('Alessandro'
, russo):- true.
parla('Gloria', tedesco) :- true.
```

```
prelievo banca(Somma, X, SaldoFinale)
    conto(X, Saldo),
    Somma < Saldo,
    SaldoFinale is Saldo - Somma.
```
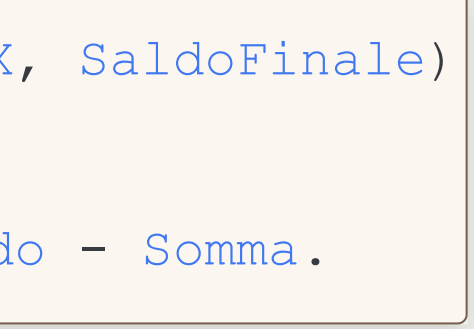

#### Liste

#### [Testa| Coda]  $\blacksquare$

```
?- L= [a, b, c, d], L= [H| T].
H= a,
T= [b, c, d].
```
- Struttura dati che permette di rappresentare sequenze, anche disomogenee, di termini
- Una lista può essere vuota  $\rightarrow$  []
- Mediante il carattere | è possibile rappresentare la **testa** e **coda** di una lista

## Prolog Top-Level

- In questa presentazione interagiamo con il Top-Level del sistema prolog in uso: SWI-prolog
- Attraverso il Top-Level possiamo eseguire delle **interrogazioni**
- Il sistema Prolog risponde cercando di verificare se è **vera** la nostra interrogazione
- Se nell'interrogazione compaiono variabili cerca di trovare una istanziazione tale da rendere **vera** la nostra richiesta

#### Unificazione

Meccanismo attraverso cui il *Sistema Prolog* effettua un processo di pattern matching che determina quali istanziazioni attuare nella risoluzione

### Backtracking

## Come si programma in Prolog?

Si cerca di **descrivere** le relazioni tra le entità

*Task*: "*rimuovere un elemento da una lista*"

- In prolog **non** conviene ragionare in maniera operativa (procedurale)
- Conviene **descrivere**/**dichiarare** le relazioni tra le entità

**Task**: *"Mettere in relazione due liste, che sono uguali a meno di uno specifico elemento"*

#### Come si programma in Prolog? **Task**: *"Mettere in relazione due liste, che sono uguali a meno di uno specifico*

*elemento"*

```
lista senza elemento([], , []).
lista senza elemento(Lista, Elemento, ListaSenza):-
   Lista= [X| Xs],
    if (X=E, ListaSenza=Ws, Ys=[X| ListaSenza]),
    lista senza elemento(Xs, E, Ws).
```
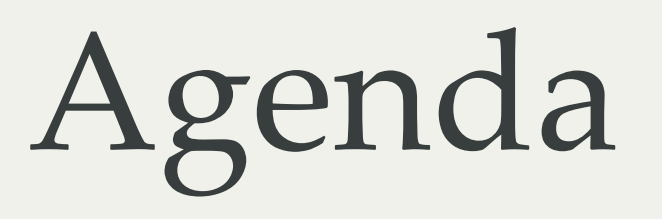

- Introduzione di Prolog
- Knowledge rappresentation
- Constraint Logic Programming
- Scripting

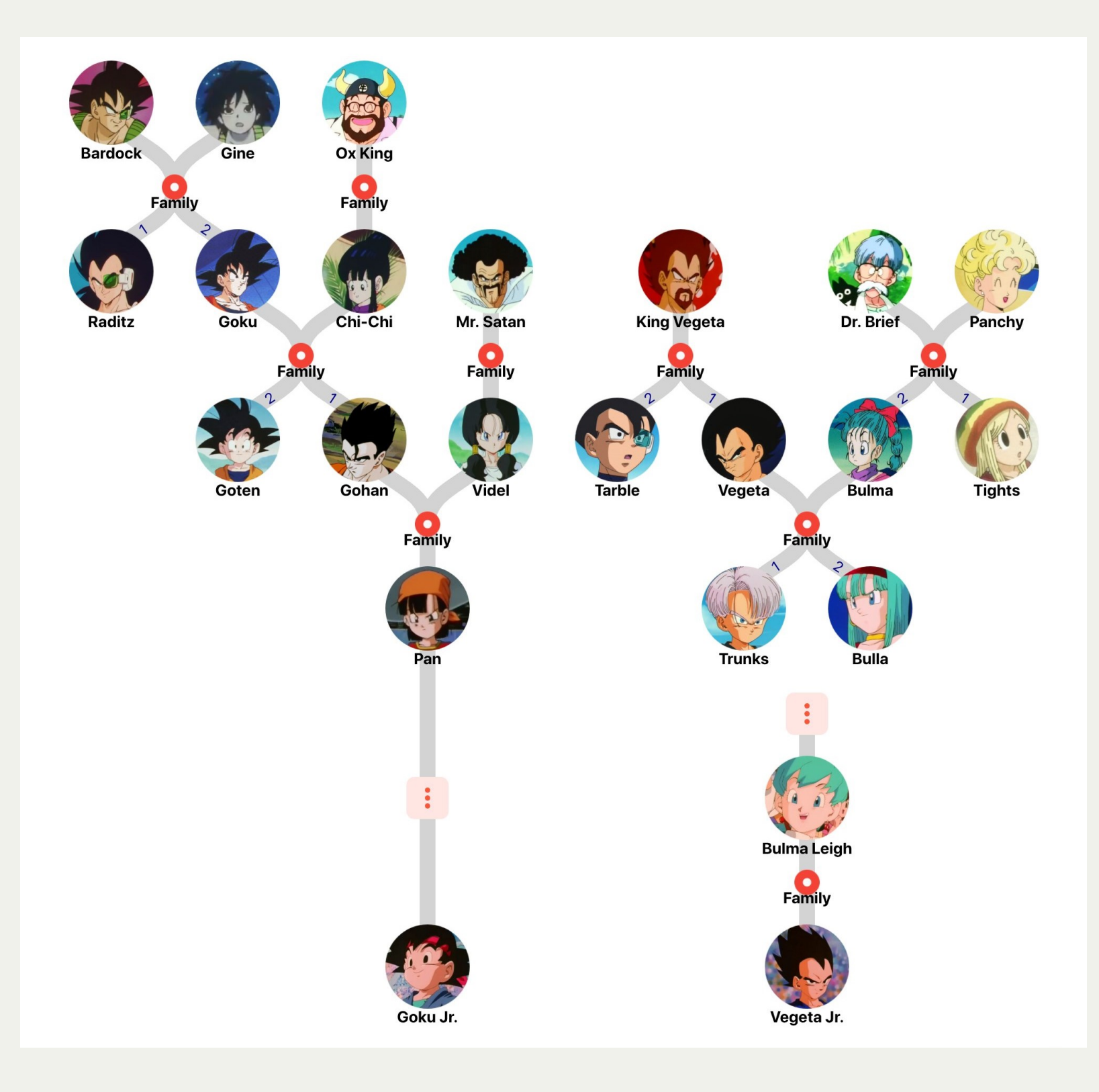

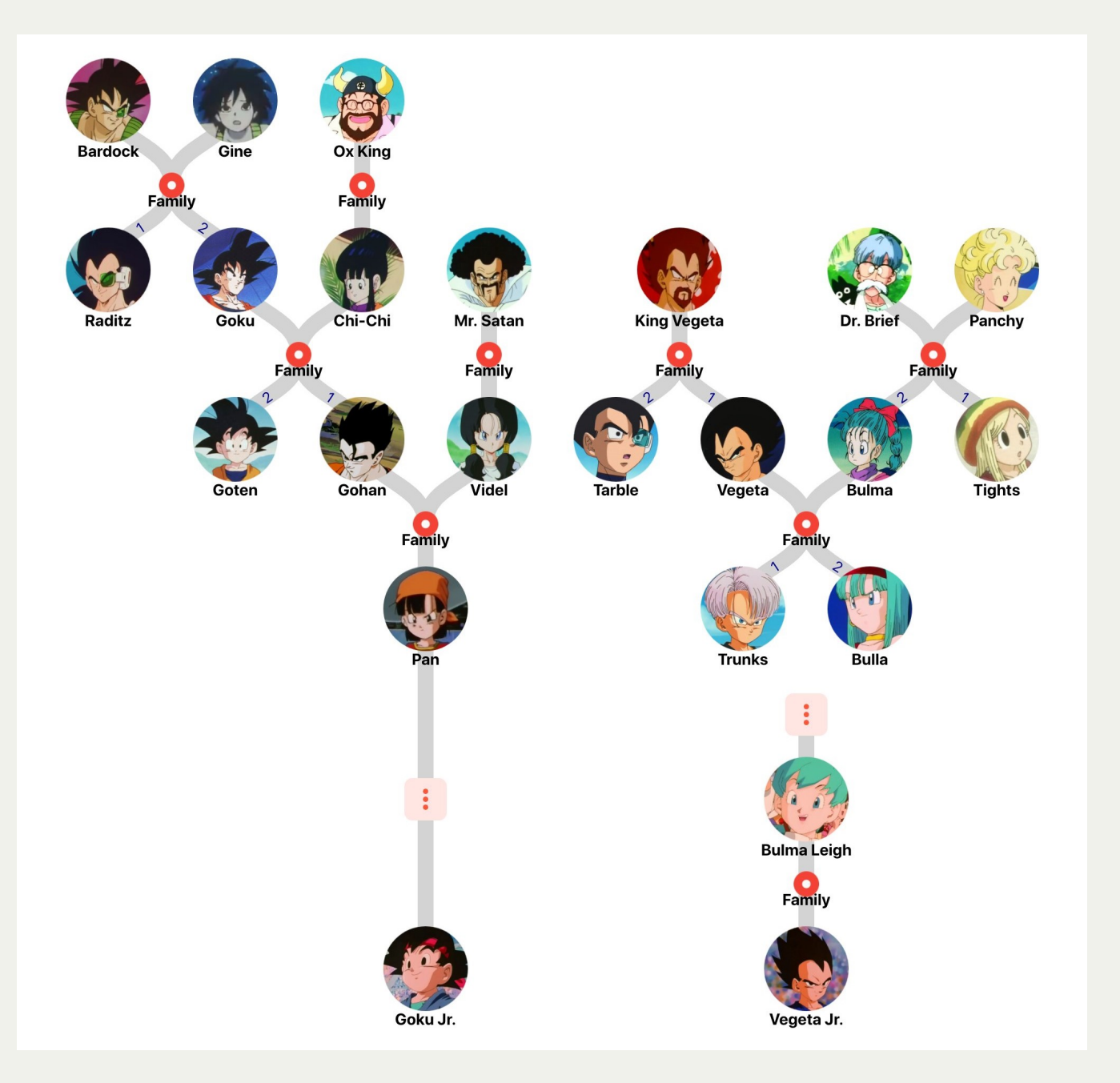

padre('Bardock' , 'Goku'). padre('Bardock' , 'Raditz'). madre('Gine' , 'Goku'). madre('Gine' , 'Raditz'). padre('Ox King' , 'Chi-Chi').

padre('Goku' , 'Gohan'). padre('Goku' , 'Goten'). madre('Chi-Chi' , 'Gohan'). madre('Chi-Chi' , 'Goten'). padre('Mr. Satan' , 'Videl').

padre('Gohan' , 'Pan'). madre('Videl' , 'Pan'). madre('Pan' , 'Goku Jr.'). padre('King Vegeta' , 'Vegeta').

...

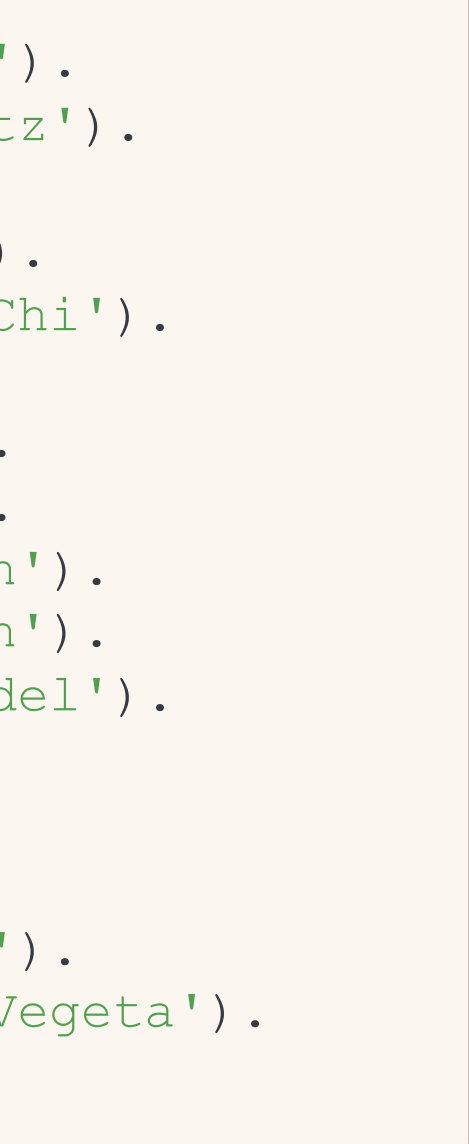

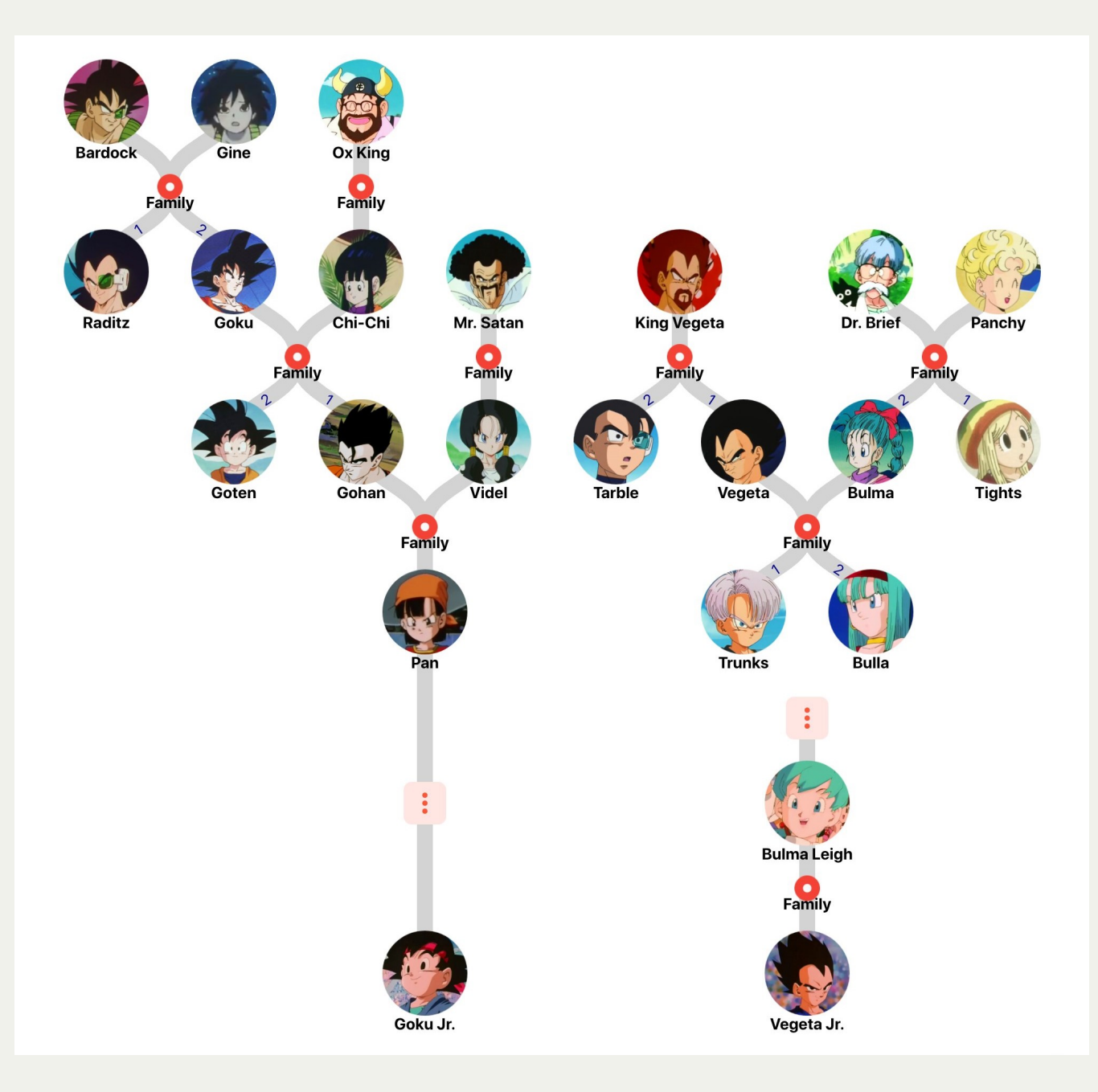

```
?- padre('Goku'
,
'Bulma').
false.
```

```
?- padre('Goku'
, Figlio).
Figlio = 'Gohan' ;
Figlio = 'Goten'.
```

```
?- madre(Mamma,
'Goten').
Mamma = 'Chi-Chi'.
```

```
?- madre(X, Y).
X = 'Gine',Y = 'Goku';
X = 'Gine',Y = 'Raditz';X = 'Chi-Chi'.Y = 'Gohan'
```
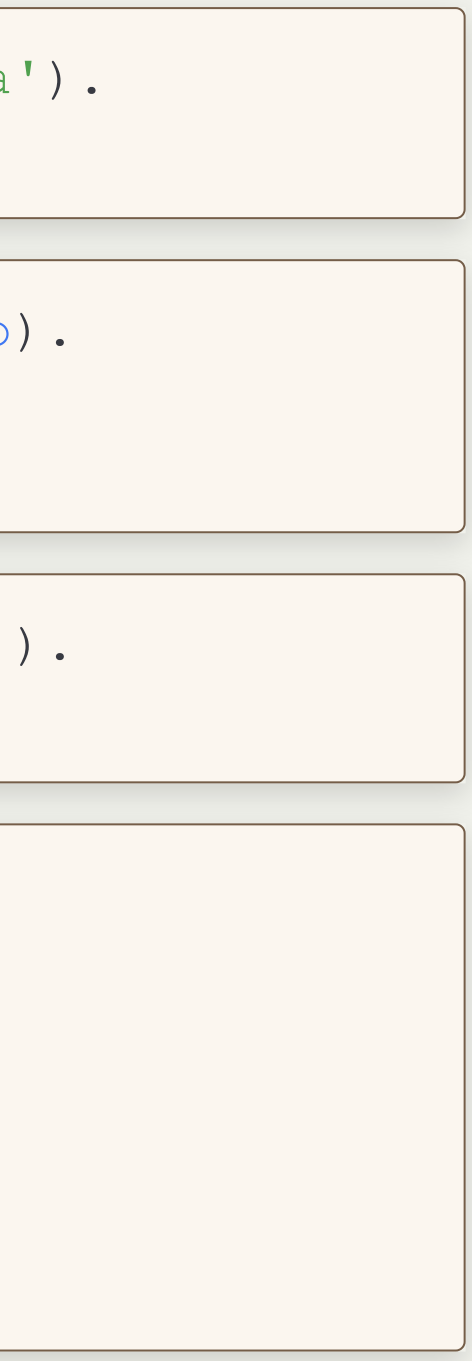

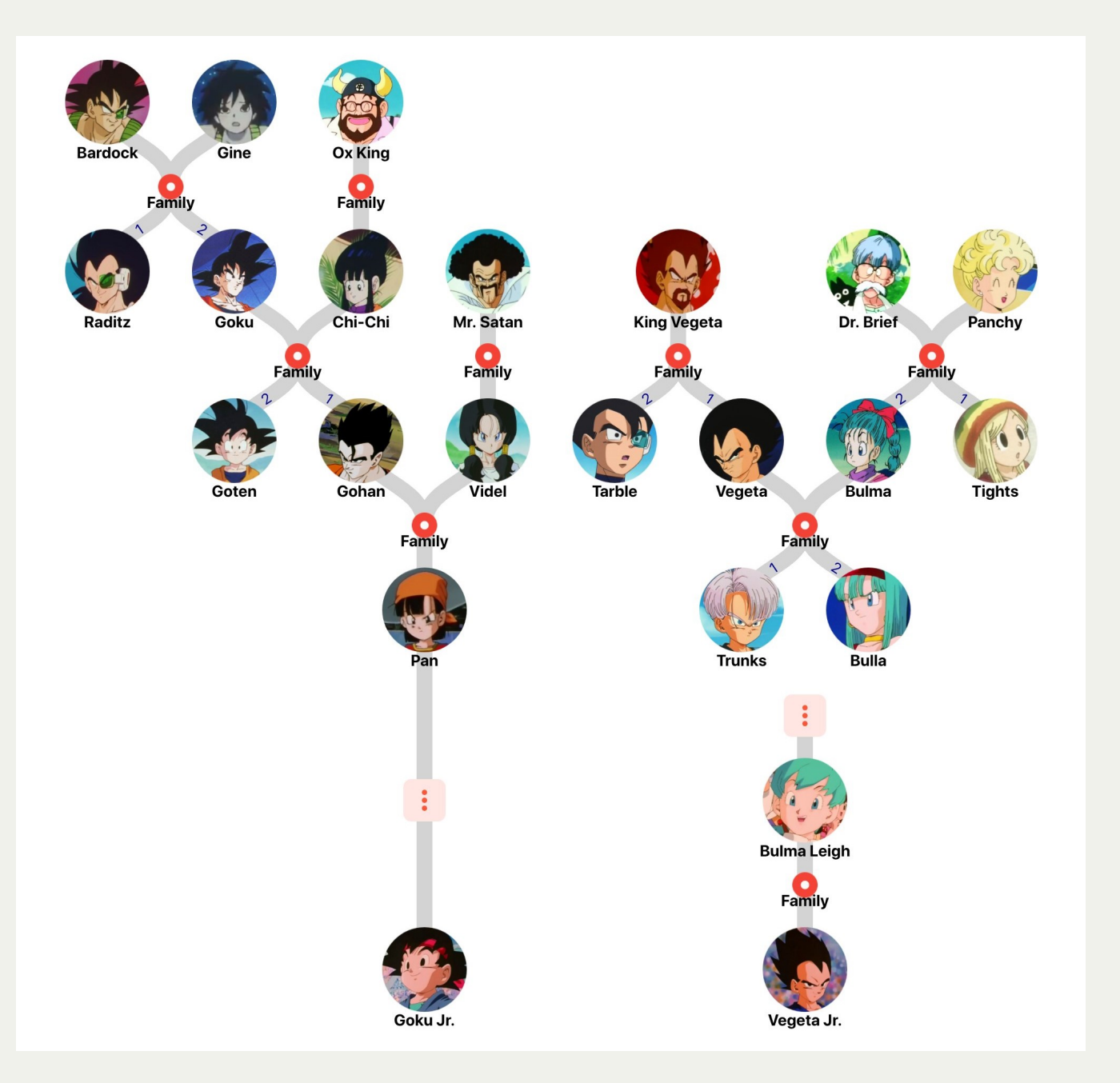

 $?$ - madre $(X, Y)$ .  $X = 'Gine',$ Y = 'Goku';  $X = 'Gine',$ Y = 'Raditz';  $X = 'Chi-Chi'.$ Y = 'Gohan';  $X = 'Chi-Chi'.$ Y = 'Goten' ; X = 'Videl' ,  $Y = 'Pan'$  ;  $X = 'Pan',$ Y = 'Goku Jr.' ;  $\begin{array}{cccccccccccccc} \bullet & \bullet & \bullet & \bullet \end{array}$  $X = 'Panchy',$ Y = 'Tights'.

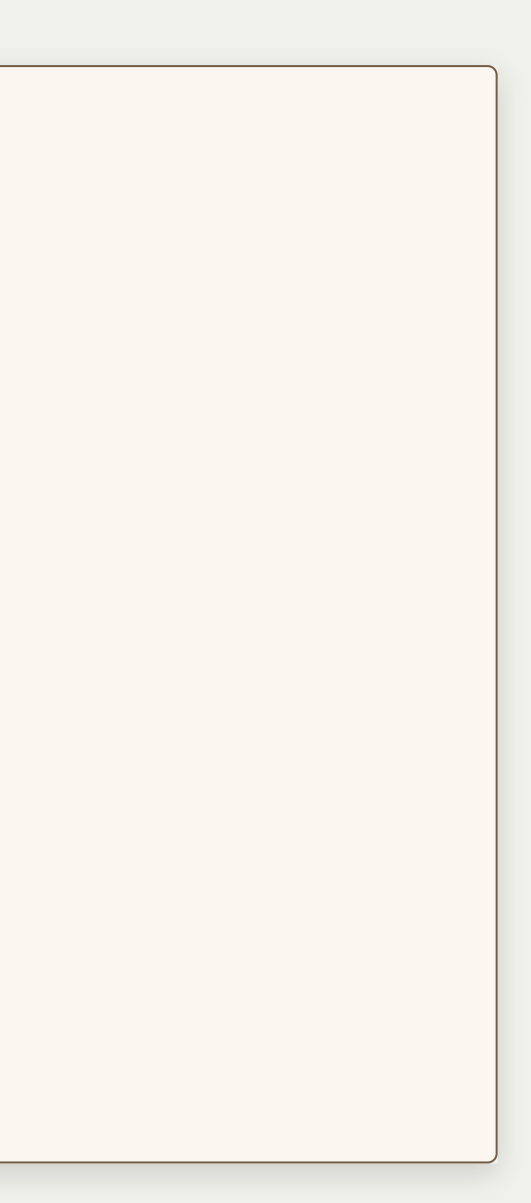

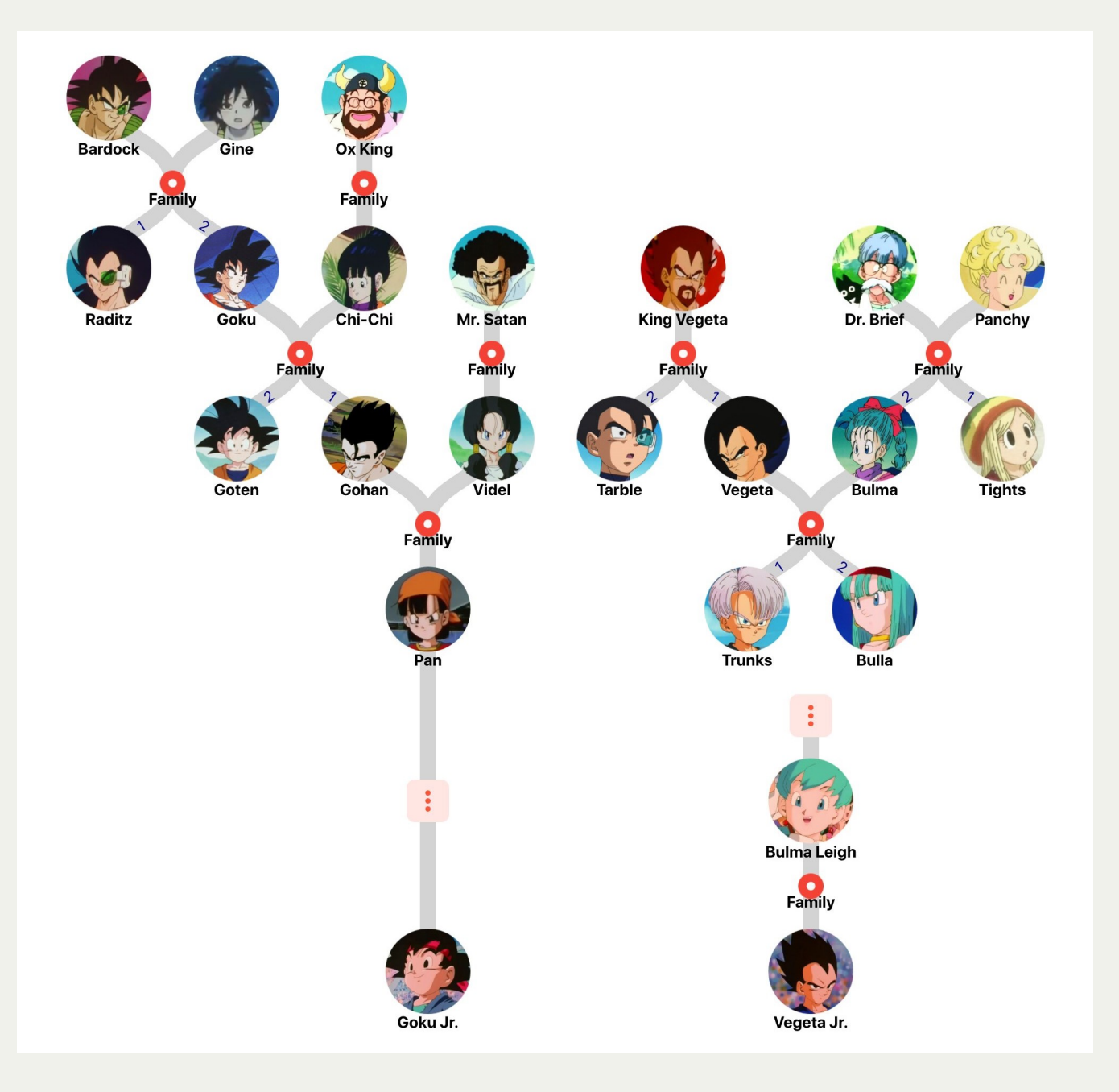

#### In maniera **equivalente**

genitore(Genitore, Figlio): madre(Genitore, Figlio) ; padre(Genitore, Figlio).

genitore(Genitore, Figlio): madre(Genitore, Figlio).

genitore(Genitore, Figlio): padre(Genitore, Figlio).

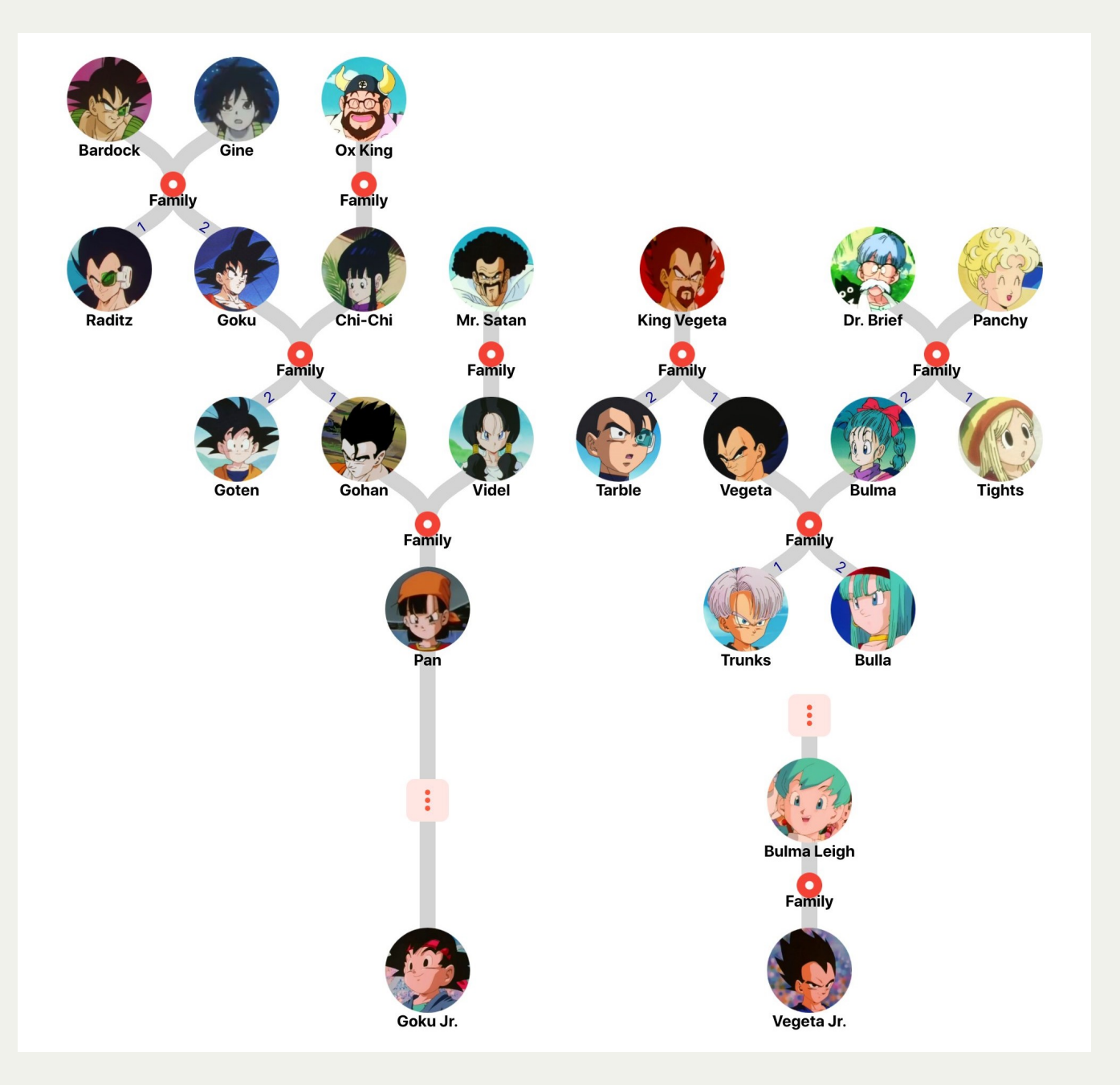

fratelli(F1, F2):  $dif(F1, F2),$ padre(Padre, F1), padre(Padre, F2), madre(M, F1), madre(M, F2).

cugino primo grado(Cugino0, Cugino1): genitore(Gen1, Cugino1), zio(Gen1, Cugino0).

zio(Zio, Nipote): genitore(Genitore, Nipote), fratelli(Genitore, Zio).

```
genitore(Genitore, Figlio):-
    madre(Genitore, Figlio)
    ;
    padre(Genitore, Figlio).
```

```
fratelli(F1, F2):-
    dif(F1, F2),padre(Padre, F1),
   padre(Padre, F2),
   madre(M, F1),
   madre(M, F2).
```

```
cugino primo grado(Cugino0, Cugino1):
    genitore(Gen1, Cugino1),
    zio(Gen1, Cugino0).
```

```
figli(Genitore, Figli):-
    bagof(
         F,
         \left(padre(Genitore, F)
         ;
             madre(Genitore, F)
         ),
        Figli
    ).
```
zio(Zio, Nipote): genitore(Genitore, Nipote), fratelli(Genitore, Zio).

### Agenda

- Introduzione di Prolog
- Knowledge rappresentation#
- Constraint Logic Programming
- Scripting

### Constraint Logic Programming

- Constraint satisfaction problem (CSP)
	- I problemi CSP (Constraint Satisfaction Problems) sono una classe di problemi nell'ambito dell'informatica e dell'intelligenza artificiale che coinvolge la ricerca di assegnamenti di valori a un insieme di variabili soggette a vincoli specifici in modo che tali assegnamenti soddisfino tutti i vincoli imposti.
	- Variabili con dominio booleano: **SAT**
	- Variabili con dominio intero: **ClpZ**

## SAT Solving in Prolog

- Libreria CLP(B) di Markus Triska
- Le variabili possono avere solo valori **Booleani**
	- $\blacksquare$  0  $\leftarrow$  falso
	- $\blacksquare$  1 ← **vero**
- Predicato sat(Expr)

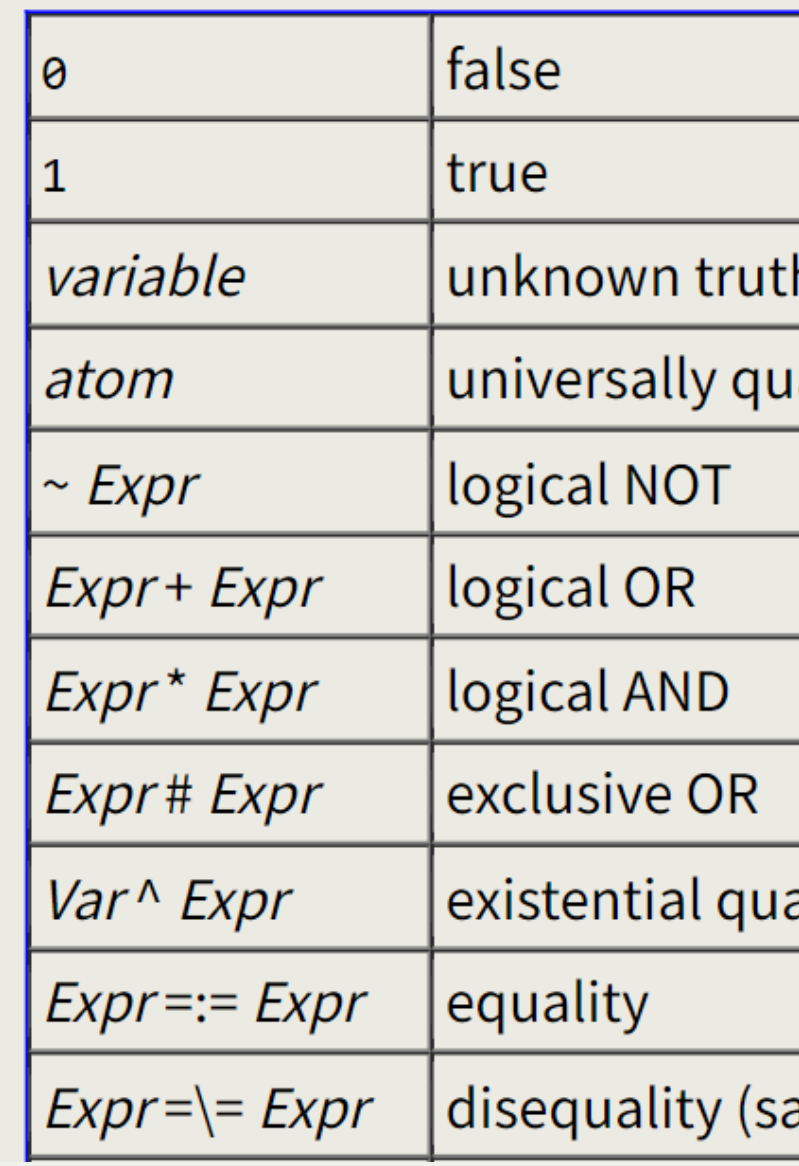

# h value antified variable antification ame as #)

### Esempio: Knights and Knaves

- Puzzle logico in cui lo scopo è individuare chi è cavaliere e chi furfante basandosi sulle affermazioni di chi *incontri*
- Ci troviamo su un'isola in cui gli abitanti possono essere o **cavalieri** (Knights) o **furfanti** (Knaves).
- I cavalieri dicono sempre la verità
- I furfanti mentono sempre

#### **Associamo 1 ai cavalieri e 0 per i furfanti**

#### Puzzle 1

Incontri 2 abitanti, A e B.

A dice: "*O io sono un furfante o B è un cavaliere*"

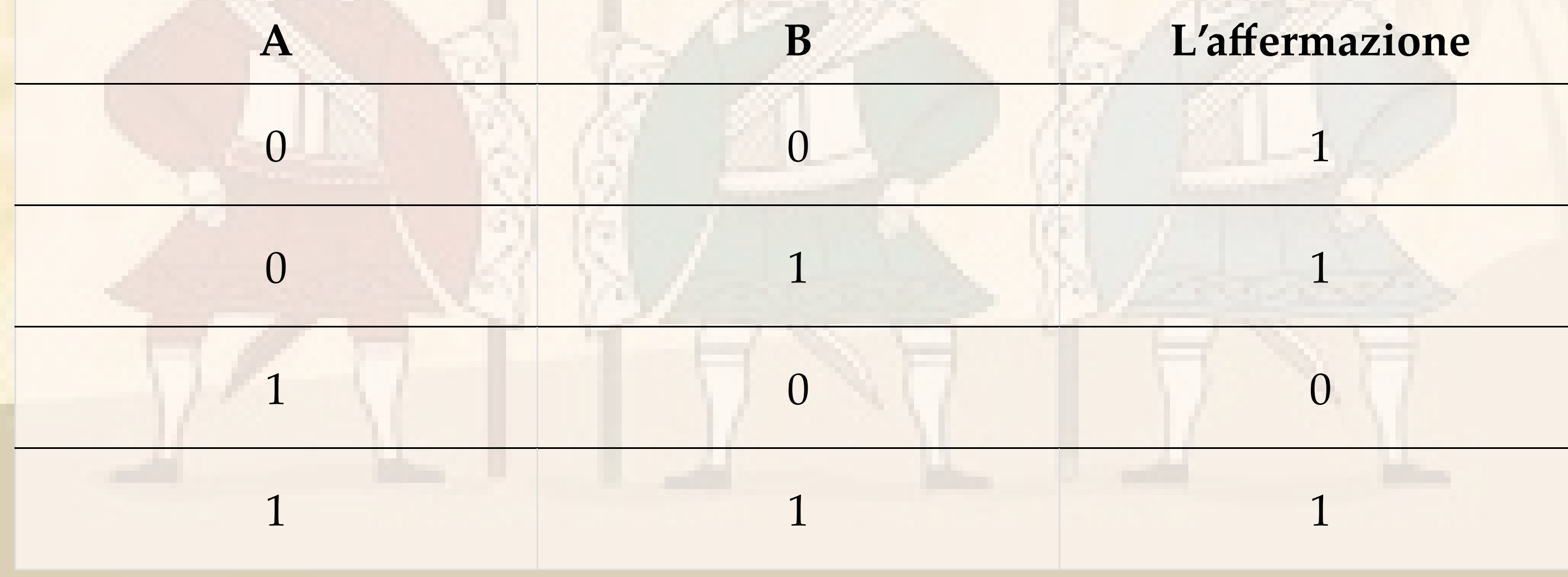

#### Puzzle 2

Incontri 2 abitanti, A e B.

A dice: "*Io sono un furfante, B non lo è*"

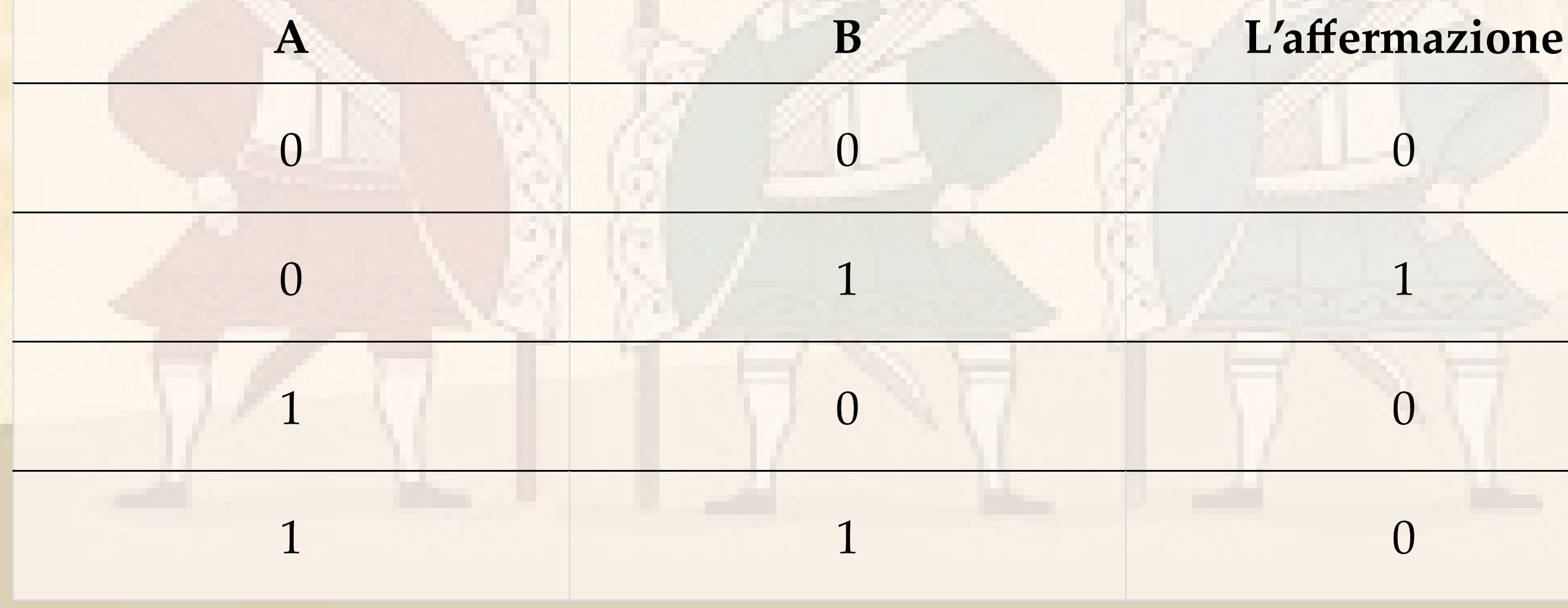

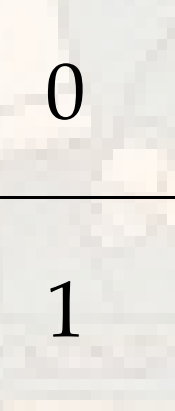

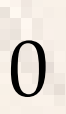

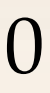

#### Puzzle 3

Incontri 3 abitanti: A, B e C. A dice: "*Siamo tutti furfanti*" B dice: "*Solo uno di noi è un cavaliere*"

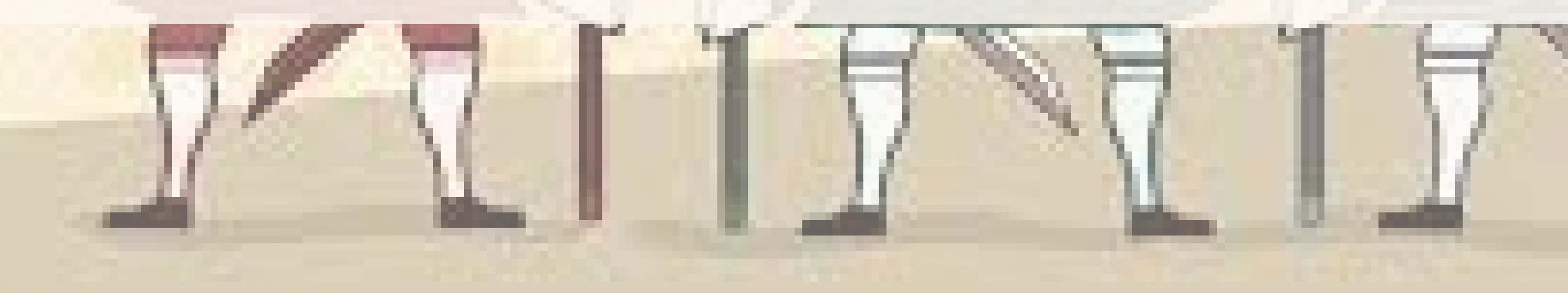

 $A + 1$ 

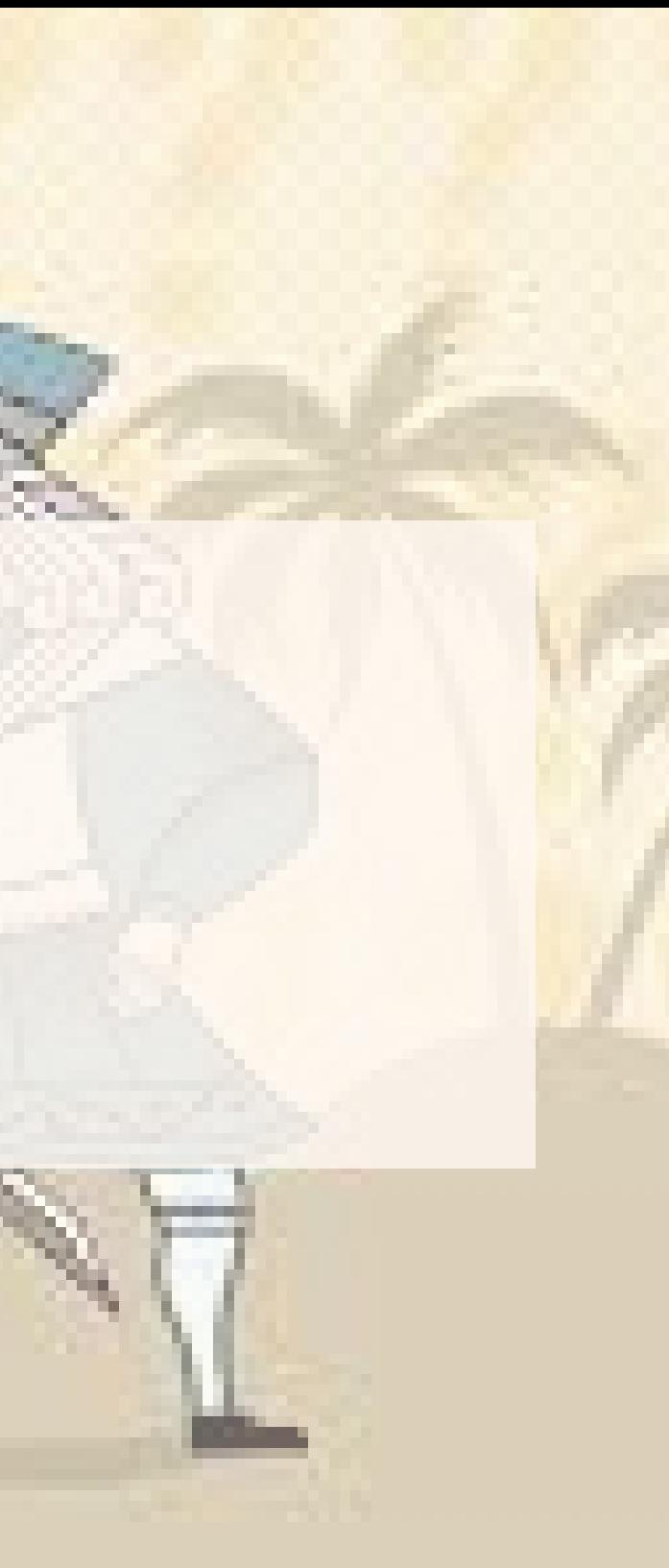

## CLPZ Solving

- Le variabili possono avere solo valori **Interi**
- Libreria CLP(FD) di Markus Triska
- predicato all\_distinct(Lista)
- operatore ins(Variabile, Dominio)

## Esempio: Sudoku

#### **Regole**

- 1. Ogni cella deve contenere un numero compreso tra 1 e 9
- 2. Ogni blocco quadrato 3x3 non può contenere due numeri diversi
- 3. Ogni riga non può contenere due numeri uguali
- 4. Ogni colonna non può contenere due numeri uguali

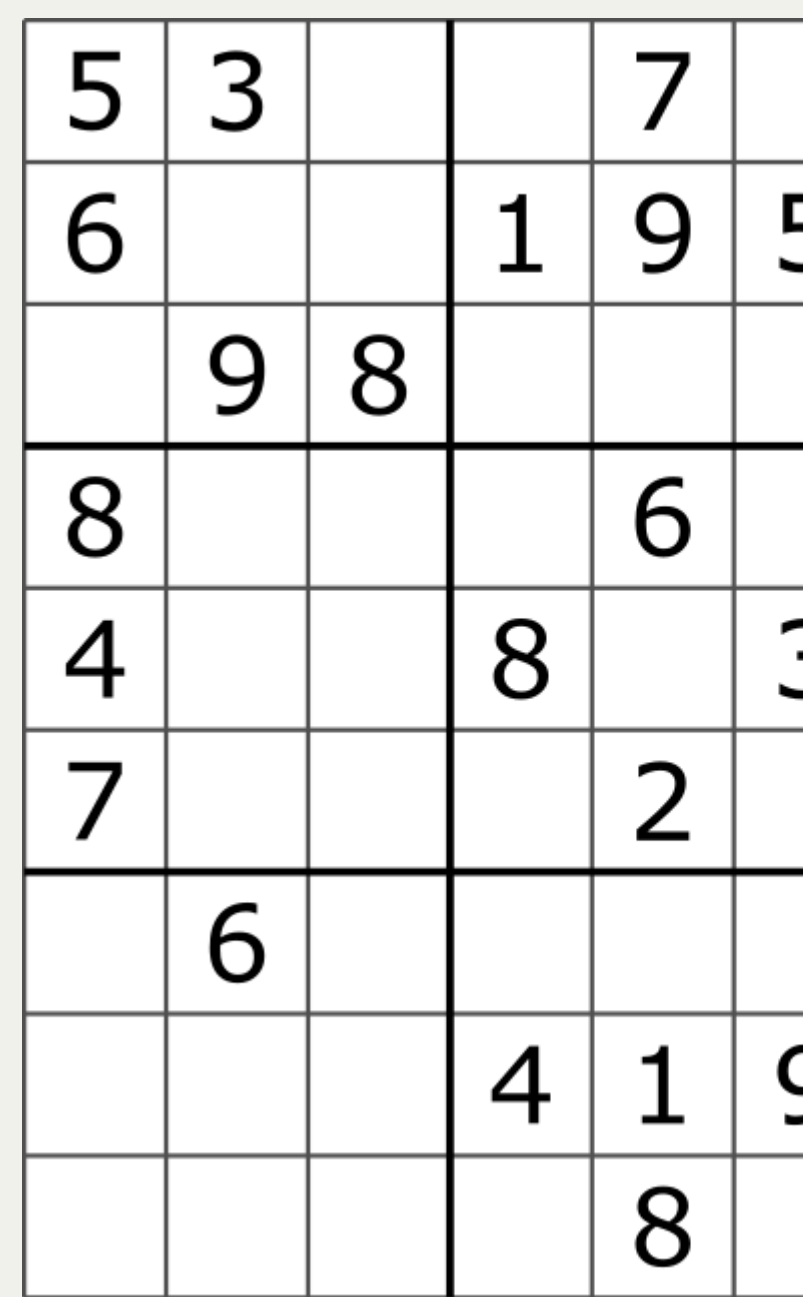

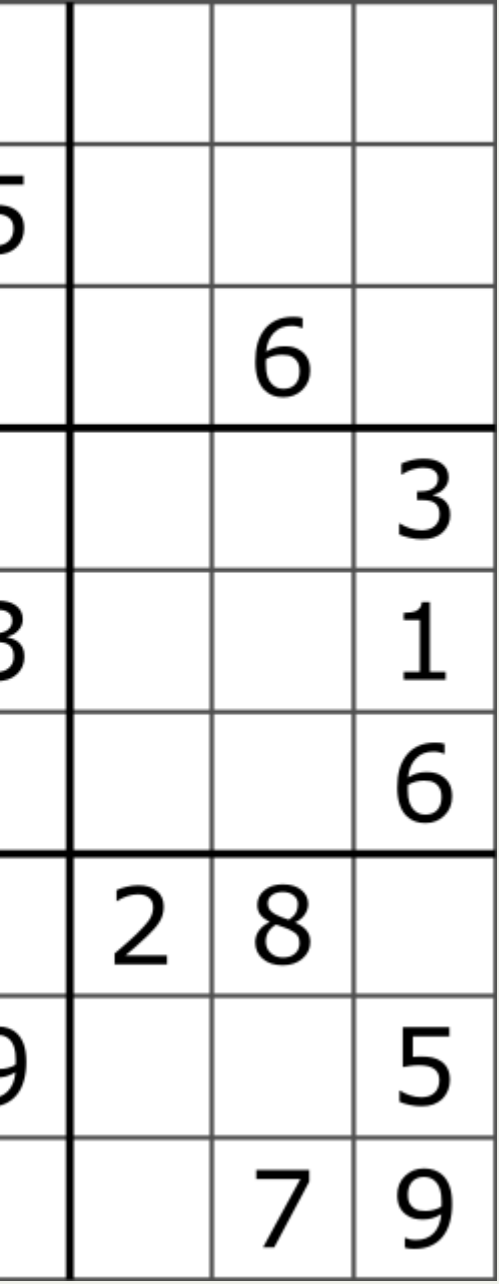

#### Codice Sudoku

```
:- use module(library(clpfd)).
:- use module(library(lists)).
sudoku(Rows):-
       length(Rows, 9), maplist(same length(Rows), Rows),
        append(Rows, Vs), Vs ins 1..9,
       maplist(all distinct, Rows),
       transpose(Rows, Columns), maplist(all_distinct, Columns),
```
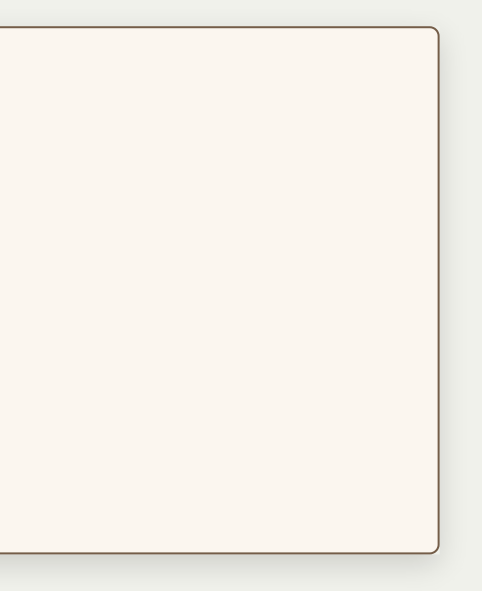

#### Codice Sudoku

```
:- use module(library(clpfd)).
:- use module(library(lists)).
sudoku(Rows):-
        length(Rows, 9), maplist(same length(Rows), Rows),
        append(Rows, Vs), Vs ins 1..9,
        maplist(all distinct, Rows),
        transpose(Rows, Columns), maplist(all_distinct, Columns),
        Rows = [As, Bs, Cs, Ds, Es, Fs, Gs, Hs, Is],blocks(As, Bs, Cs), blocks(Ds, Es, Fs), blocks(Gs, Hs, Is).
blocks([], [], []).
blocks([N1,N2,N3|Ns1], [N4,N5,N6|Ns2], [N7,N8,N9|Ns3]) :-
        all distinct([N1,N2,N3,N4,N5,N6,N7,N8,N9]),
        blocks(Ns1, Ns2, Ns3).
```
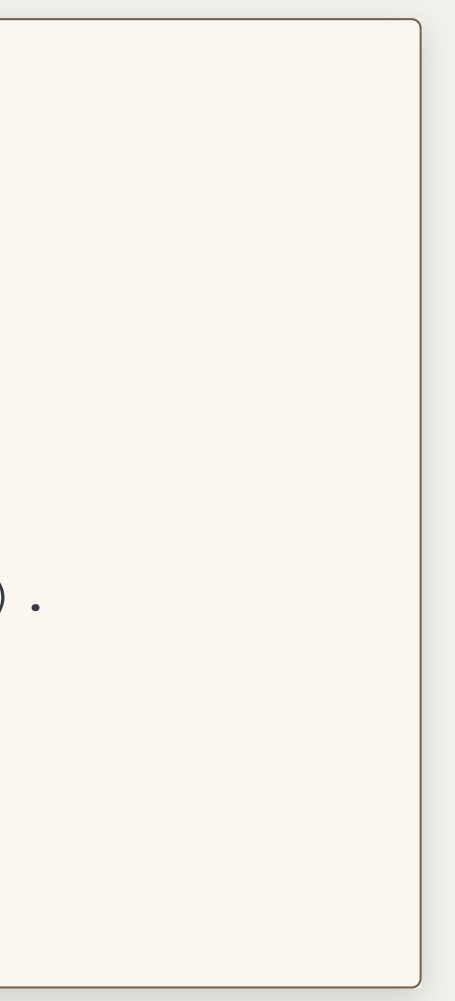

### Agenda

- Introduzione di Prolog
- Knowledge rappresentation#
- Constraint Logic Programming#
- Scripting

# Scripting example: WebScraping

Attività il cui fine è ottenere delle informazioni da pagine web

### Ringraziamenti

- MarkusTriska [The Power Of Prolog](https://www.youtube.com/@ThePowerOfProlog)
- [MuHack](https://www.muhack.org/), Ettore Fodrigo

# **?- the\_end(X).**

**X= true.**

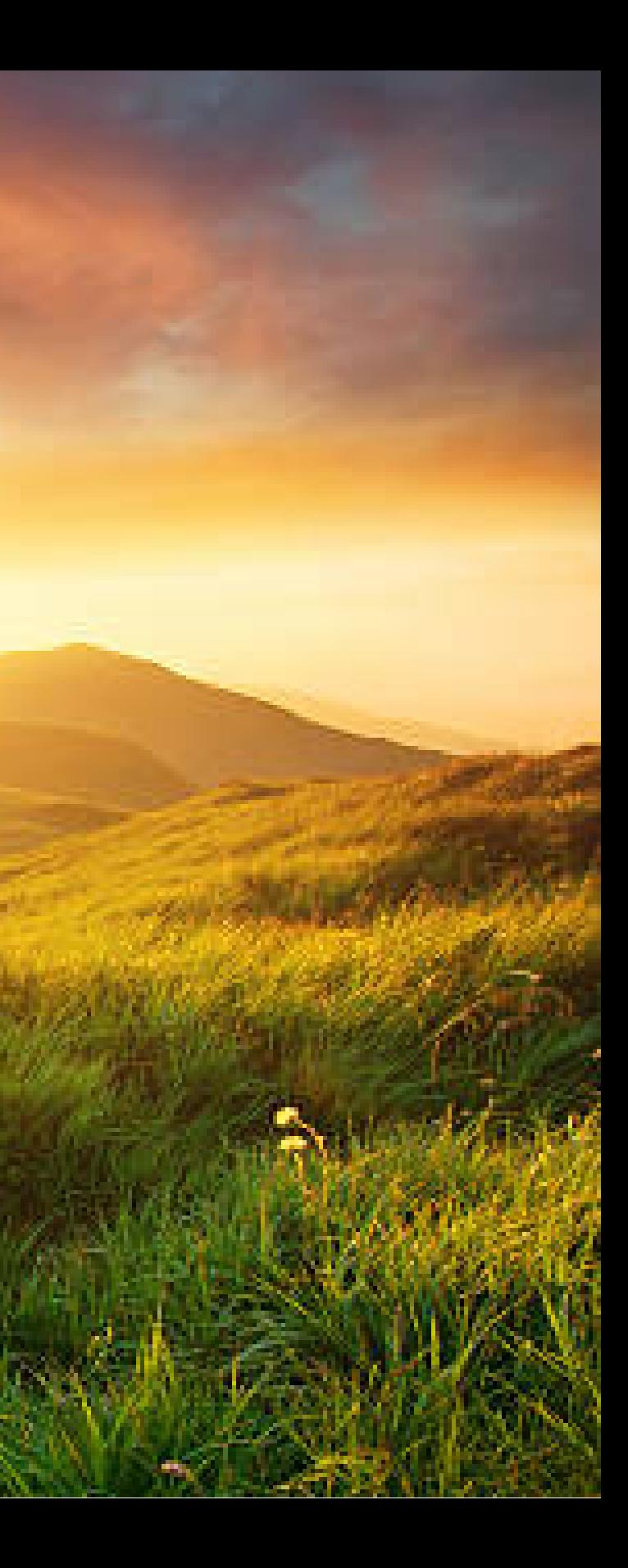